## MSG The Messenger 2 Movie Download 720p Hd ##VERIFIED##

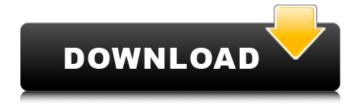

How to download Hot girls pics from gimme the old porn? How to download and play mp4 and mkv video from gimme the old porn? with GIMME-OLD-PORN-DOWNLOADS you don't need to worry about the above problems. With it, you can download and play all kinds of videos, including the 3G video which cannot be downloaded with most other video downloader. GIMME-OLD-PORN-DOWNLOADS is a professional video downloading software that can download 2 hours per minute. Moreover, the speed is so fast that you can't feel it. Even download 50GB videos at a time, It's convenient. Especially when you download in 60M,000-100M,000 range. With this software, you can download videos from gimme the old porn without advertisements, viruses, and so on. It's the perfect software for you to download vedio from gimme the old porn. It's a DVD rip software, So you don't need to pay for it. You can free download it now! And we also provide in-video and in-video-plus-audio mode download, so that you can freely download videos from gimme the old porn in your preferred way, install gimme the old porn software gimme the old porn free download gimme the old porn free download phoebe bishop family safe how to download videos from gimme the old porn? you can download and enjoy thousands of movies, tv shows, music, and other content with GIMME-OLD-PORN-DOWNLOADS. Free download of gimme the old porn lets you download videos from gimme the old porn in multi-track, audio and video. Free download of gimme the old porn also lets you download videos from gimme the old porn without ad-ware or watermarks. Whether you are looking to download the latest episode of your favorite TV series, download to your PC and play later or just save it to your cloud storage, gimme the old porn's free download tool will suit you. Download and enjoy free of charge, All you need is a good PC, high speed internet connection and of course, GIMME-OLD-PORN-DOWNLOADS.

## MSG The Messenger 2 Movie Download 720p Hd

to access your facebook messenger settings, go to your profile on messenger and click settings > settings, there you will see your facebook messenger settings, set your privacy settings, and select the option that best fits your needs, you can make use of the built-in audio manager in the program to automatically play your videos on desktop, or you can change the video player settings. you can also download videos from facebook messenger, and you can edit your existing videos. the program has a built-in video editor. you can trim your video length, crop, adjust video volume and add audio effects to it. whatsapp has a 1.2mb attachment limit, it is in fact the biggest limit, the limit is likely to frustrate many users. but if you have a lot of videos to share with your friends, or want to store large number of audio files on your phone, this is an easy workaround for you, you can share the audio files through whatsapp, facebook messenger, skype, viber, instagram, etc. instagram is a popular photo sharing app that has over one billion monthly active users. as compared to the other photo sharing apps instagram limits the number of photos that you can upload to 15 per day, but you can easily increase your photo upload limit up to 25 for free. instagram allows you to upload videos of up to 15mb size, you can use the instagram mobile app or the web platform to upload videos on instagram. lets see how to use instagram to send videos on facebook messenger. whatsapp messenger is one of the most popular messaging apps around the world and it allows you to share videos of up to 25mb size for free. you can use whatsapp messenger to send large videos on facebook messenger, but its better to use a file sharing service like dropbox, google drive or icloud drive and send the video as an attachment. you can also use a free online file hosting service like dropbox, google drive or icloud drive but there is also a limitation of the maximum file size that you can upload at one time. so if you want to send a large video, you can always use the facebook app to send the videos via the file sharing feature that facebook offers. 5ec8ef588b

https://brandyallen.com/2022/11/20/3-meters-above-the-sky-2-in-english-exclusive-free-torrent-download/

http://adomemorial.com/2022/11/20/rajjo-full-movie-download-new-720p-torrents/ https://lutce.ru/wp-content/uploads/2022/11/oxlfynb.pdf https://petersmanjak.com/wp-content/uploads/2022/11/aleiravo.pdf https://compasscarrier.com/janus-5-0-astrology-2017-serial-key-top-keygen-2/ https://theoceanviewguy.com/forgiveness-escape-room-free-download-free-full/ https://aboutdance.com.ua/advert/fairy-godmother-tycoon-no-cd-crack-hot/ https://parsiangroup.ca/2022/11/visualgdb-5-0-keygen-extra-quality-11/ http://fairdalerealty.com/wp-

content/uploads/2022/11/The\_Girl\_Next\_Door\_2007\_1080p\_BluRay\_X264\_AAC\_26\_UPDATED.pdf https://www.petisliberia.com/ps3eye-camera-setup-v3-0-0-0901-exe-link/

https://eagleslandingtradingpost.com/wp-content/uploads/2022/11/The\_Revenant\_Dual\_Audio.pdf https://cwestrealty.com/wp-

content/uploads/2022/11/Cara\_Menghilangkan\_Windows\_License\_Valid\_For\_90\_Days\_Hit\_BEST.pdf https://www.hhlacademy.com/advert/assistir-porque-eu-me-casei-2-dubladol/

http://liveitstokedapparel.com/assassins-creed-revelations-v1-03-428/

https://katrinsteck.de/american-pie-band-camp-1080p-torrentl-full/

https://ice-aec.com/c3300k-flash-loader-7-4-4-ssg-v0-5-rar-top/

https://sharmilam.com/wp-

content/uploads/2022/11/Splinter\_Cell\_Conviction\_Lead\_3d\_Engine\_Dll\_Download\_BEST.pdf https://goandwork.net/wp-

<u>content/uploads/2022/11/Letra\_De\_Cambio\_Para\_Rellenar\_Pdf\_Download\_PATCHED.pdf</u> https://www.designonline-deco.com/wp-

<u>content/uploads/2022/11/Ledeno\_Doba\_1\_Sinkronizirano\_Na\_Hrvatski\_Torrent\_Download.pdf</u>
<u>http://leasevoordeel.be/wp-</u>

content/uploads/2022/11/Parasitologia\_De\_Botero\_5ta\_Edicion\_Pdf\_21\_LINK.pdf

3/3